# **Lecture 10: Assembly Programming Part 3**

#### Assembly Test

- **July 31, in class** 
	- ú 1 hour
	- 5% of final mark (term test was 20%)
	- **Just focusing on assembly**
	- ú Pen & paper (like exam)

#### Last Week

- **Memory access:** 
	- Arrays  $\Box$
	- **Structs**  $\Box$
	- Alignment  $\blacksquare$
	- **Segments: .data, .text**
- **Functions:** 
	- Parameters  $\Box$
	- **Stack**
	- Return address
	- **Calling conventions**

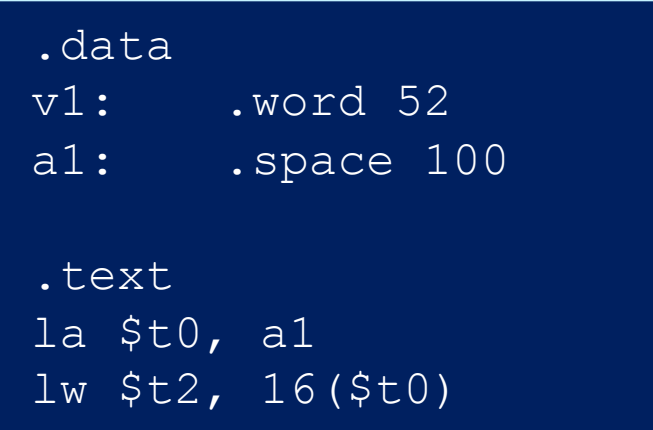

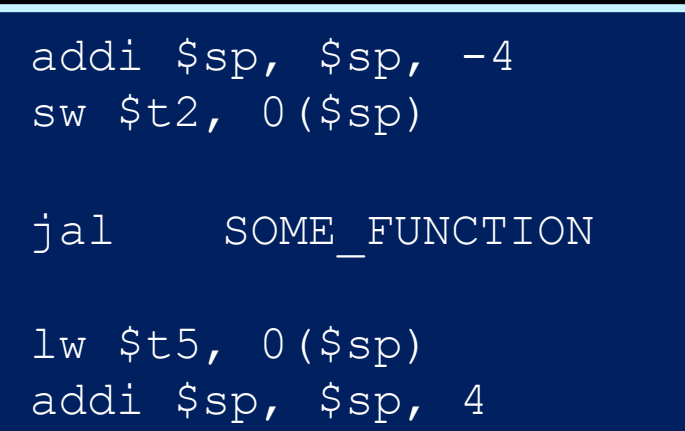

#### **Warmup**

**• This functions has two parameters and two** returned values

def sum\_prod(**a, b**):  $s = a + b$  $p = a * b$ return (s, p)

#### Calling sum prod

- § Given variables A, B, get sum\_prod(A,B)
- § Steps:
	- ú Declare variables
	- ú Load into registers
	- ú Push onto stack
	- Call function
	- **Pop results from stack into registers**

#### Calling sum\_prod: declare vars

#### .data

- $A$ : .word 7
- $B$ : .word 5

#### Calling sum prod: load values

#### .data

- A: .word 7
- B: .word 5

#### .text

- main: la \$t0, A
- $\frac{1}{4}$  \$t0 = address of A  $1w$  \$t1, 0(\$t0)  $\qquad$  # \$t1 = value of A la \$t2, B  $\#$  \$t2 = address of B  $1w$  \$t3, 0(\$t2) # \$t2 = value of B

#### Calling sum\_prod: push and call

.data

- A: .word 7
- B: .word 5

.text

- -
	- **sw \$t1, 0(\$sp) sw \$t3, 0(\$sp)**
- main: la  $$t0$ , A  $$$  #  $$t0 = address of A$  $lw$  \$t1,  $0$  (\$t0)  $\qquad$  # \$t1 = value of A  $\begin{array}{|c|c|c|c|c|c|}\n\hline\n1a & $t2$, B & & \# $t2 = address of B\n\end{array}$  $lw$  \$t3,  $0$ (\$t2)  $#$  \$t2 = value of B
	- **addi \$sp, \$sp, -4 # push A onto the stack**
	- **addi \$sp, \$sp, -4 # push B onto the stack**
	- **jal sumprod # "call" the sign function**

#### Calling sum prod: pop results

.data

- A: .word 7
- B: .word 5

.text

sw \$t1, 0(\$sp) sw \$t3, 0(\$sp) **addi \$sp, \$sp, 4 addi \$sp, \$sp, 4**

- main: la  $$t0$ , A  $$$   $\#$   $$t0 = address of A'$ lw  $St1, 0$ ( $St0$ ) #  $St1 = value of A$ la  $$t2$ , B  $*5t2 = address of B$ lw  $$t3, 0 ($t2)$  #  $$t3 = value of B$ 
	- addi  $$sp, $sp, -4$  # push A onto the stack
	- addi  $$sp, $sp, -4$  # push B onto the stack

jal sum prod  $#$  "call" the sign function

**lw \$t5, 0(\$sp) # pop the sum A+B off the stack**

**lw \$t6, 0(\$sp) # pop the product A\*B off stack**

### The Stack is FILO / LIFO

- **First in, last out.**
- **Equivalently:** Last in, first out (LIFO).
- § If you push A, B, C (in this order)…
- …when you pop you get C, B, A

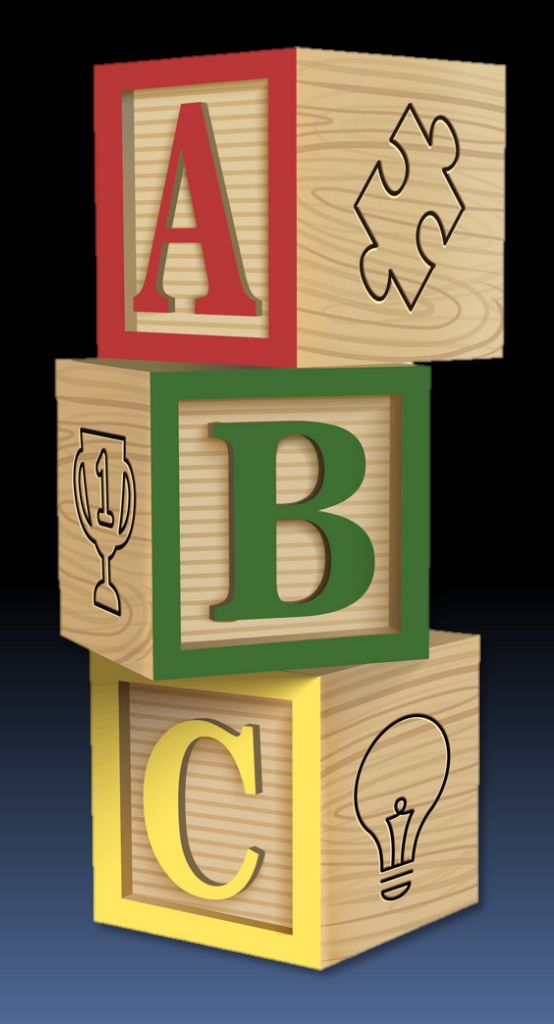

#### sum prod: implementation

- § To implement sum\_prod
	- **decide on registers)**
	- **Pop arguments off stack**
	- ú Do the computation
	- ú Push return values
	- Return to caller

#### Implement sum\_prod: arguments

**# sum\_prod: (A, B) -> (A+B, A\*B) # \$t0=A, \$t1=B, \$t3=A+B, \$t4=A\*B**

**lw \$t0, 0(\$sp) # now we pop A addi \$sp, \$sp, 4**

**sum\_prod: lw \$t1, 0(\$sp) # pop B off the top of addi \$sp, \$sp, 4 # the stack first**

#### Implement sum\_prod: compute

 $#$  sum prod:  $(A, B) \rightarrow (A+B, A*B)$ # \$t0=A, \$t1=B, \$t3=A+B, \$t4=A\*B sum prod: lw \$t1, 0(\$sp) # pop B off the top of addi \$sp, \$sp, 4 # the stack first  $lw$  \$t0,  $0$  (\$sp)  $#$  now we pop A addi \$sp, \$sp, 4 **add \$t3, \$t0, \$t1 # \$t3 = A+B mult \$t0, \$t1 # compute A\*B mflo \$t4 # store the result in \$t4 #(note we are assuming 32 bit result here!)**

#### Implement sum prod: return

```
# sum prod: (A, B) \rightarrow (A+B, A*B)\# $t0=A, $t1=B, $t3=A+B, $t4=A*B
sum prod: lw $t1, 0($sp) = # pop B off the top of
            addi $sp, $sp, 4 # the stack first
            lw $t0, 0 ($sp) # now we pop Aaddi $sp, $sp, 4
            add $t3, $t0, $t1 # $t3 = A+Bmult $t0, $t1 # compute A*B
            mflo $t4 # store the result in $t4
# (note we are assuming 32 bit result here!)
            addi $sp, $sp, -4 # first push A*B on stack
end:
            sw $t4, 0 ($sp) \# so it comes out second
            addi $sp, $sp, -4 # now push A+B onto stack
            sw $t3, 0($sp) # so it comes out first
            jr $ra
                               # jump back to caller
```
#### Functions Calling Functions

### YO DAWG I HEARD YOU LIKE FUNGTIONS

#### SO I PUT A FUNCTION IN YOUR FUNCTION SO **YOU CAN CALL IT WHILE YOU CALL IT.**

#### Calling From Inside Function

- Assume we already have max(a,b)
- We want to implement max 3 (a, b, c)
- **Easy, just call max twice:** 
	- $\blacksquare$  tmp = max(a, b)
	- $P$  res = max(tmp, c)
	- return res  $\Box$
- max pseudo code:
	- pop a, b into \$to, \$t1
	- If  $$to$  >  $$t1$  set  $$t2$  =  $$to$  else  $$t2$  =  $$t1$
	- **Push \$t2 onto stack**

# max(a,b)

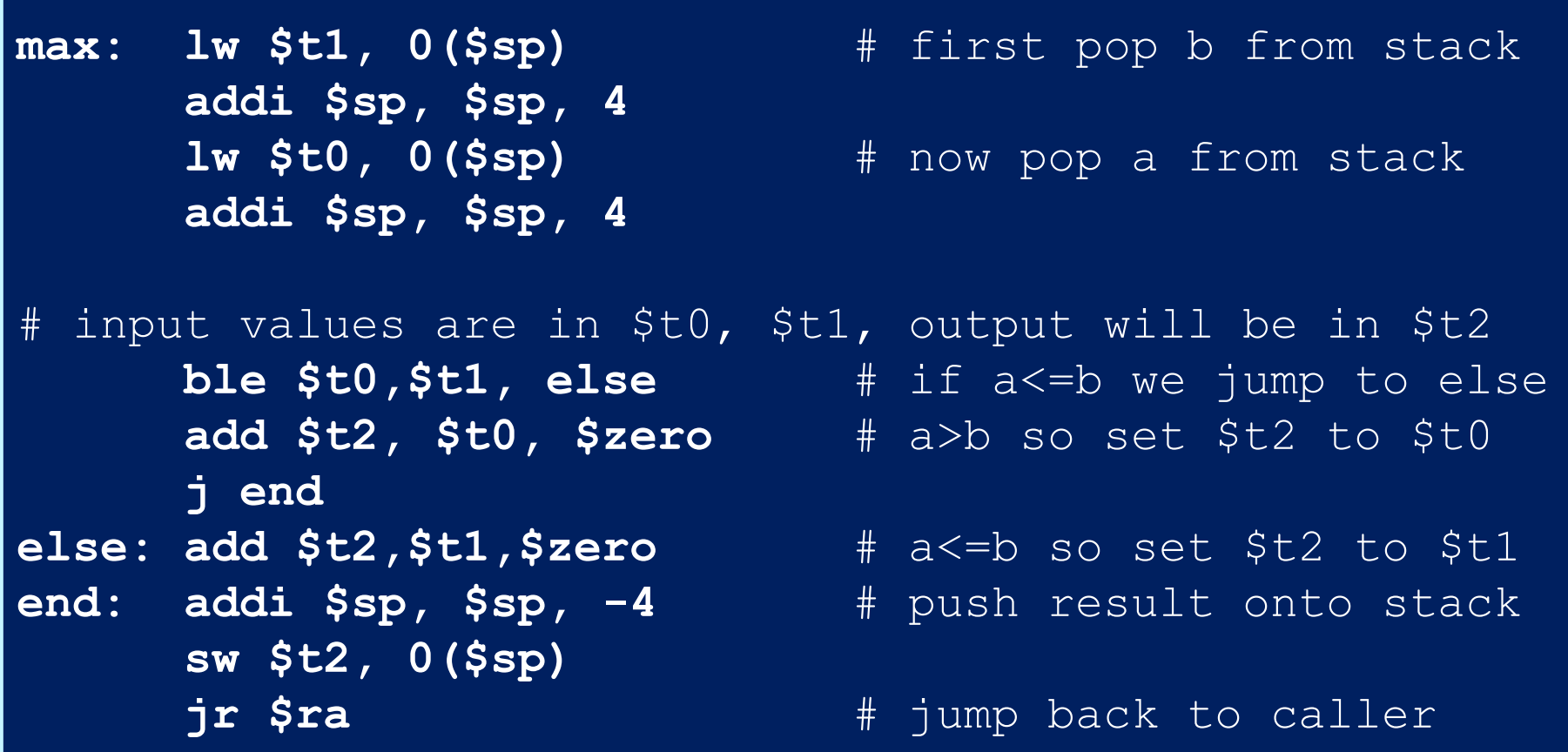

### max3(a,b,c) in "Assembly"

- Pop a, b, c into registers \$to, \$t1, \$t2
- Push \$to, \$t1 onto stack
- Call max (jal max)
- Pop partial max into \$t3
- Push \$t2, \$t3 onto stack
- § Call max again
- § Pop final max into \$t4
- § Push \$t4 final max
- **Return to caller (jr \$ra)**

Problem 1: max uses \$t2 internally

Problem 2: \$ra was overwritten by jal max

### Saving \$ra

- When calling function f from inside function g we execute jal function f
- **This overwrites return address \$ra**
- We need to preserve it, but where?
- **Stack to the rescue:** 
	- **Push old value of \$ra onto the stack.**
	- ú Push arguments for f
	- $\Box$  Call f
	- **Pop return value**
	- ú Pop old value of \$ra

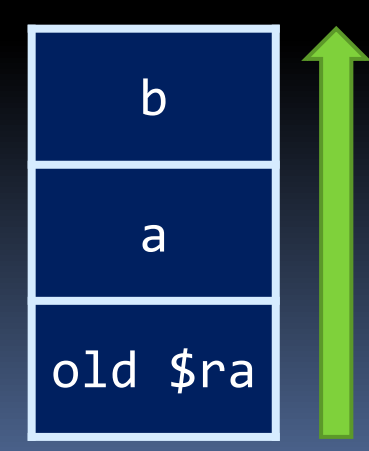

# max3(a,b,c) in "Assembly"

- § Pop a, b, c into registers \$t0, \$t1, \$t2
- § Push \$ra
- Push a, b onto stack
- Call max (jal max)
- Pop partial max into \$t3
- § Pop \$ra
- § Push \$ra
- Push \$t2, \$t3 onto stack
- Call max again
- § Pop final max into \$t4
- Pop \$ra
- Push \$t4 final max
- Return to caller (jr \$ra)

This is a little silly.

## max3(a,b,c) in "Assembly"

- Pop a, b, c into registers \$to, \$t1, \$t2
- § Push \$ra
- Push a, b onto stack
- Call max (jal max)
- Pop partial max into \$t3
- Push \$t2, \$t3 onto stack
- Call max again
- Pop final max into \$t4
- Pop \$ra
- § Push \$t4 final max
- **Return to caller (jr \$ra)**

If we need to call another function: push \$ra to the stack at the beginning of the function, and pop at the end

#### Wait a Minute…

- We also need to preserve \$t2 since it holds c
- Push it on stack along with \$ra and pop it after the function returns

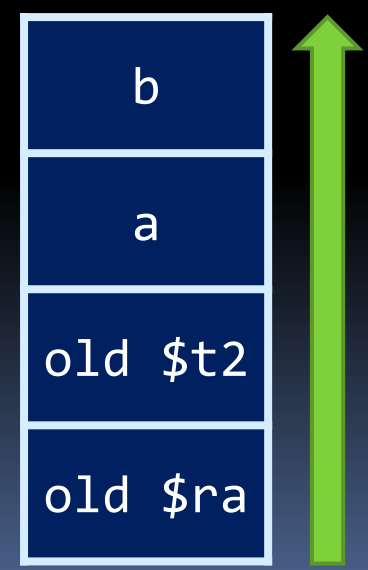

## max3(a,b,c) in "Assembly"

- Pop a, b, c into registers \$to, \$t1, \$t2
- Push sra
- **Push \$t2 (we need to pop \$t2 before \$ra!)**
- Push a, b onto stack
- Call max (jal max)
- Pop partial max into \$t3
- § Pop \$t2
- Push \$t2, \$t3 onto stack
- Call max again
- § Pop final max into \$t4
- Pop \$ra
- **Push st4 final max**
- **Return to caller (jr \$ra)**

#### Preserving Register Values

- We've already demonstrated why we'd need to push  $\$$ ra and  $\$$ t2 onto the stack when calling function from another function.
- **What about the other registers?**
- How do we know that a function we called didn't overwrite registers that we were using?
	- Remember there is only one register file!

Need to know about the **caller vs. callee calling conventions.** 

#### Calling Conventions

- We've seen at least two options on how to implement function calls:
	- $\overline{u}$  Use  $\overline{4}$ ao  $\overline{4}$ a $\overline{3}$ ,  $\overline{4}$ vo and  $\overline{5}$ v1, and so on.
	- ú Push on stack
- **There are many other variants.** 
	- **Example, should caller or callee pop variables?**
	- **Or using registers instead of stack.**
- **These are called calling conventions.**

#### Calling Conventions

**E** Caller vs. Callee

A function can be both a caller and a callee (e.g., recursion).

- **Example 1 Caller is the function calling another function.**
- Callee is the function being called.
- We separate registers into:
	- Caller-Saved registers (\$t0-\$t9)
		- Also called "unsaved (or temporary) registers".
	- Callee-Saved registers (\$s0-\$s7)
		- **Also called "saved registers"**

#### Register Saving Conventions

Push them to the stack just before you call another function and restore them immediately after.

#### ■ Caller-Saved registers

- **Registers 8-15, 24-25 (\$t0-\$t9): temporaries**
- Registers that the caller should save to the stack before calling a function. If they don't save them, there is no guarantee the contents of these registers will not be clobbered.

#### **• Callee-Saved registers**

- **Registers**  $16-23$  ( $$s0-$s7$ ): saved temporaries
- **u** It is the responsibility of the callee to save these registers and later restore them, if it's going to modify them.
- **Push them to the stack first thing in your function body and** restore them just before you return!

#### Caller-Saved (\$t0-\$t9) vs. Callee-Saved (\$s0-\$s7) Registers

#### ■ Caller code

- **Using \$to-\$t9 and you care** for their values?
	- **Push them to the stack just** before you make a function call and restore them immediately after the calling site.
	- If you don't care about the value, no need to do anything.
- **<u>u</u>** Using \$so-\$s7?
	- No action needed. It is the responsibility of the callee to ensure these registers are not modified.

#### ■ Callee code

#### ■ Using \$to-\$t9?

 No action needed. It it the responsibility of the caller to ensure there registers are not modified.

#### **Using \$50-57?**

- You need to ensure these registers are not modified.
- **If you plan to modify them,** push them to the stack in the beginning of your function and restore them in the very end just before the jr \$ra.

If a function is both a caller and a callee, it will fall under both categories.

#### Register Saving Conventions

#### **THESE ARE ONLY CONVENTIONS!!!!**

- There's nothing to enforce these rules
- ú Not everyone actually agrees on what the convention should be
- ú Not everyone follows the rules
- **Don't assume convention is being followed unless** you're explicitly told
- **E** If in doubt, save it to the stack

#### Break

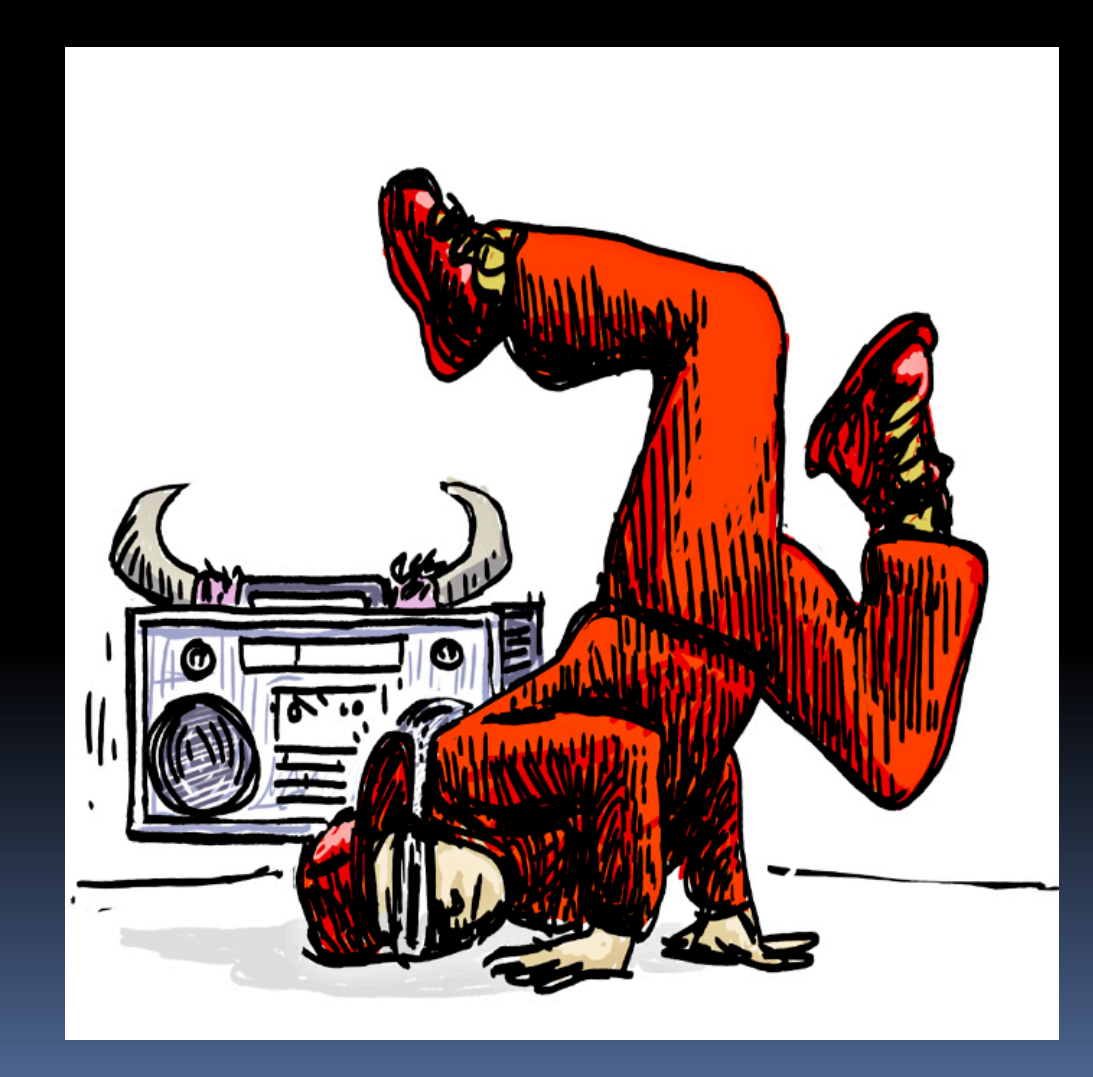

# **Recursion in Assembly**

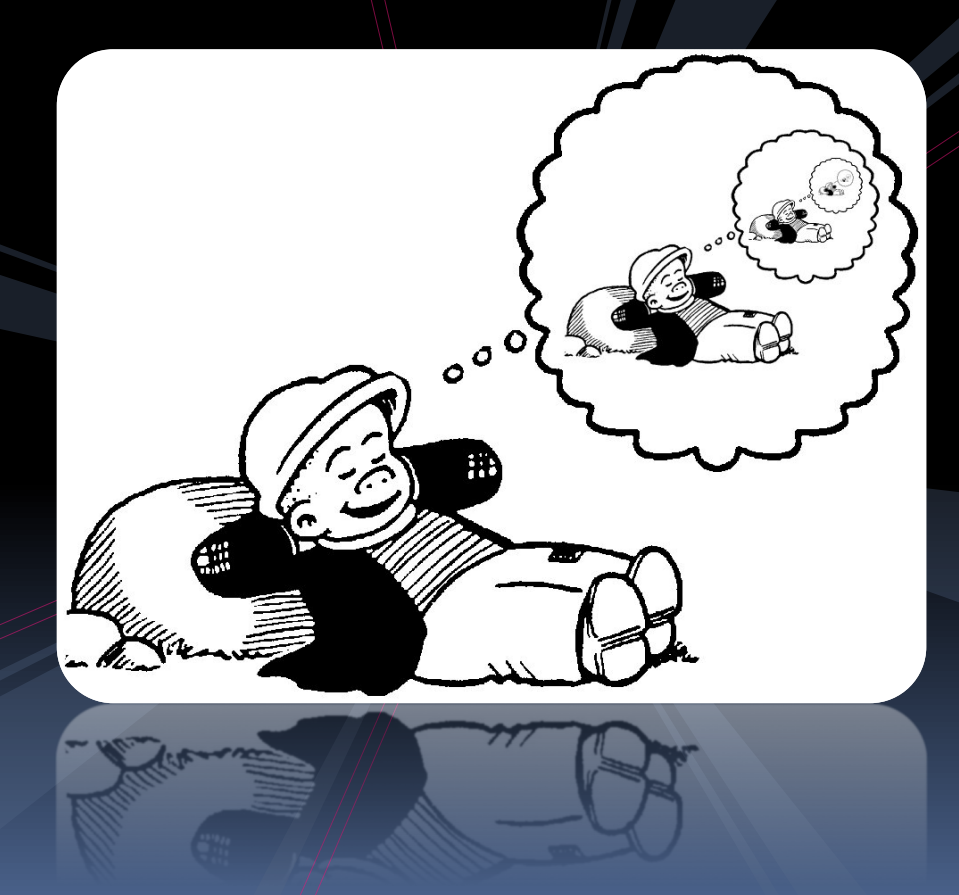

### Example: factorial(int n)

Basic pseudocode for recursive factorial:

 $\overline{B}$  Base Case (n == 0)

return 1

- ú Get factorial(n-1)
	- Store result in "product"
- **E** Multiply product by n
	- Store in "result"
- ú Return result

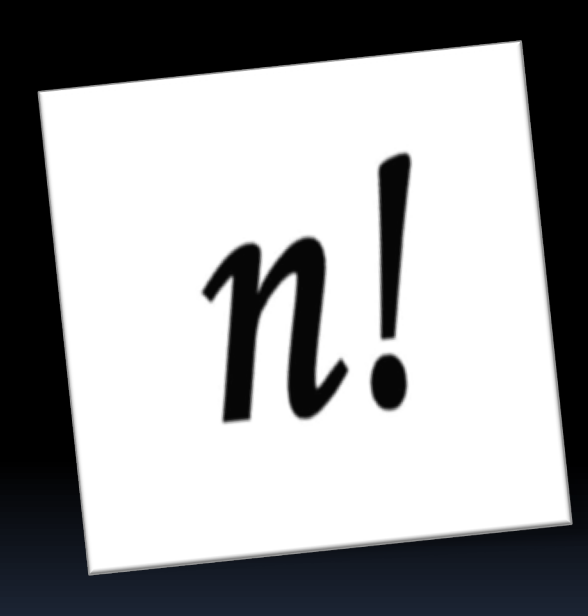

#### Recursive programs

- § How do we handle recursive programs?
	- **E** Still needs base case and recursive step, as with other languages.

```
int factorial (int x) {
   if (x == 0)return 1;
   else
       return x *fact(x-1);
}
```
- **E** Main difference: function is both caller and callee
- So what?
- Just make sure to preserve \$ra and saved registers as we said

#### Recursive programs

- § Solution: the stack!
	- **E** Before recursive call, store the register values that you use onto the stack, and

```
int factorial (int x) {
   if (x == 0)return 1;
   else
       return x*fact(x-1);
}
```
restore them when you come back to that point.

ú Don't forget to store \$ra as one of those values, or else the program will loop forever!

#### Factorial solution

- Steps to perform:
	- $\Box$  Load  $\times$  from the stack.
	- $\Box$  Check if x is zero:
		- If  $x == 0$ , push 1 onto the stack and return to the calling program.

```
int fact (int x) {
   if (x == 0)return 1;
   else
       return x*fact(x-1);
}
```
- If  $x! = 0$ , push  $x-1$  onto the stack and call factorial again (i.e. jump to the beginning of the code).
- After recursive call, pop result off of stack and multiply that value by  $x$ .
- **Push result onto stack, and return to calling program.**

### factorial(int n)

- Load n off the stack  $\mathcal{L}_{\mathcal{A}}$ Store in \$t0
	-
- If  $$t0 == 0,$  $\mathcal{L}$ 
	- Push 1 onto stack  $\Box$
	- Return to caller
- If  $$t0$  != 0,  $\mathcal{L}_{\mathcal{A}}$ 
	- Calculate n-1  $\blacksquare$
	- Store and  $$ra$  onto stack  $\blacksquare$
	- Push n-1 on \$t0 to stack  $\blacksquare$
	- □ Call factorial
		- **And The passes...**
	- **Pop the result of factorial (n-1) from stack, store in \$t2** 
		- Also shrink stack (pop argument)
	- Restore \$ra and \$t0 from stack
	- Multiply factorial (n-1) and n
	- Pop result onto stack
	- Return to calling program

Base Case  $(n == o)$  $\Box$ 

- return 1
- Get factorial(n-1)
	- Store result in "product"
- Multiply product by n
	- · Store in "result"
- Return result

 $n \rightarrow$  sto  $n-1 \rightarrow$  st1  $fact(n-1) \rightarrow st2$ 

#### Translated recursive program (part 1)

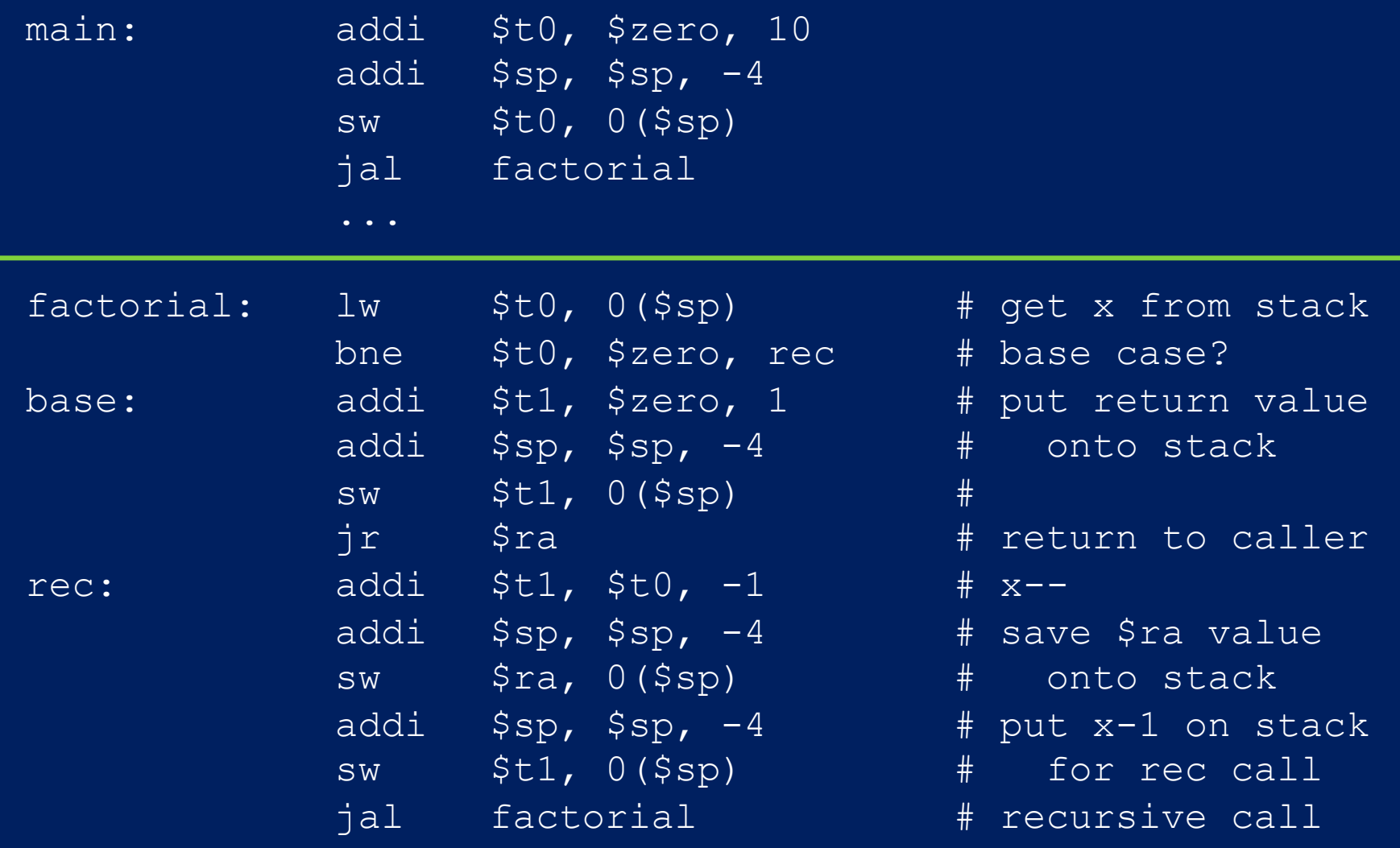

#### Translated recursive program (part 2)

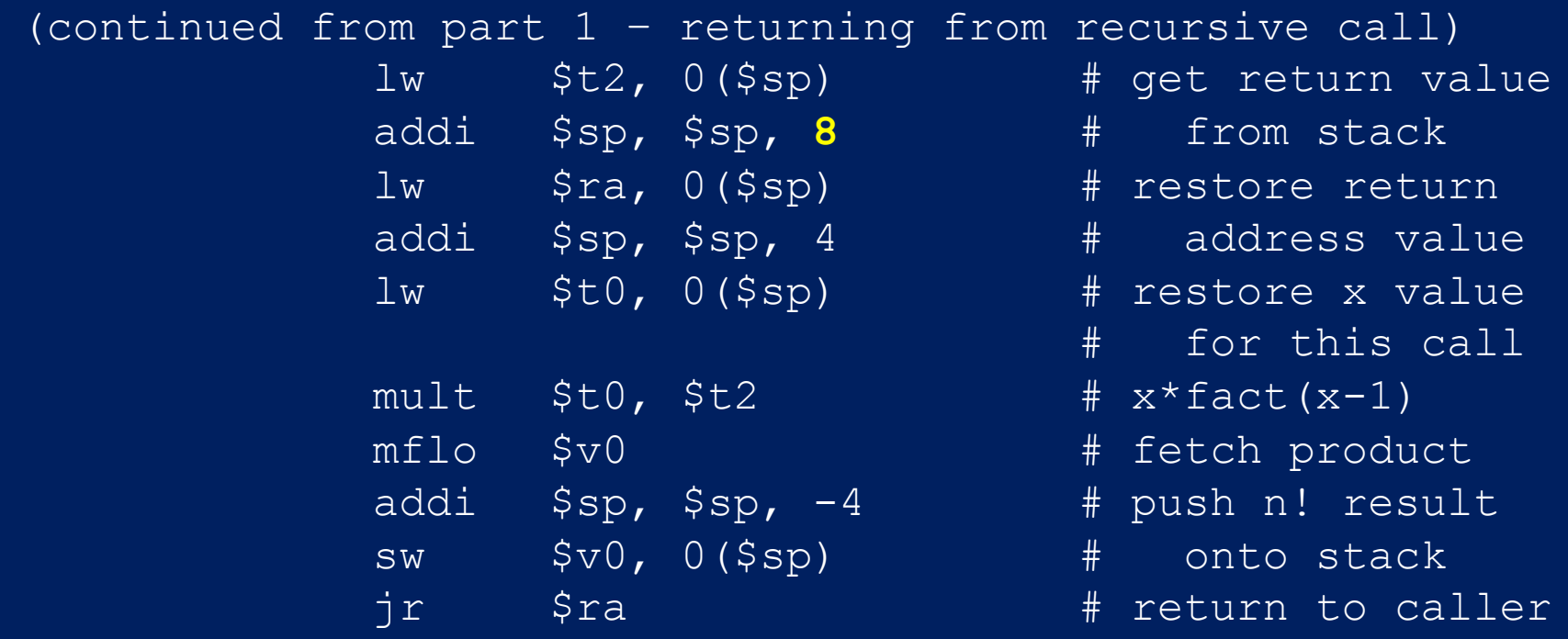

**•** Remember: jal always stores the next address location into \$ra, and jr returns to that address.

#### Factorial stack view

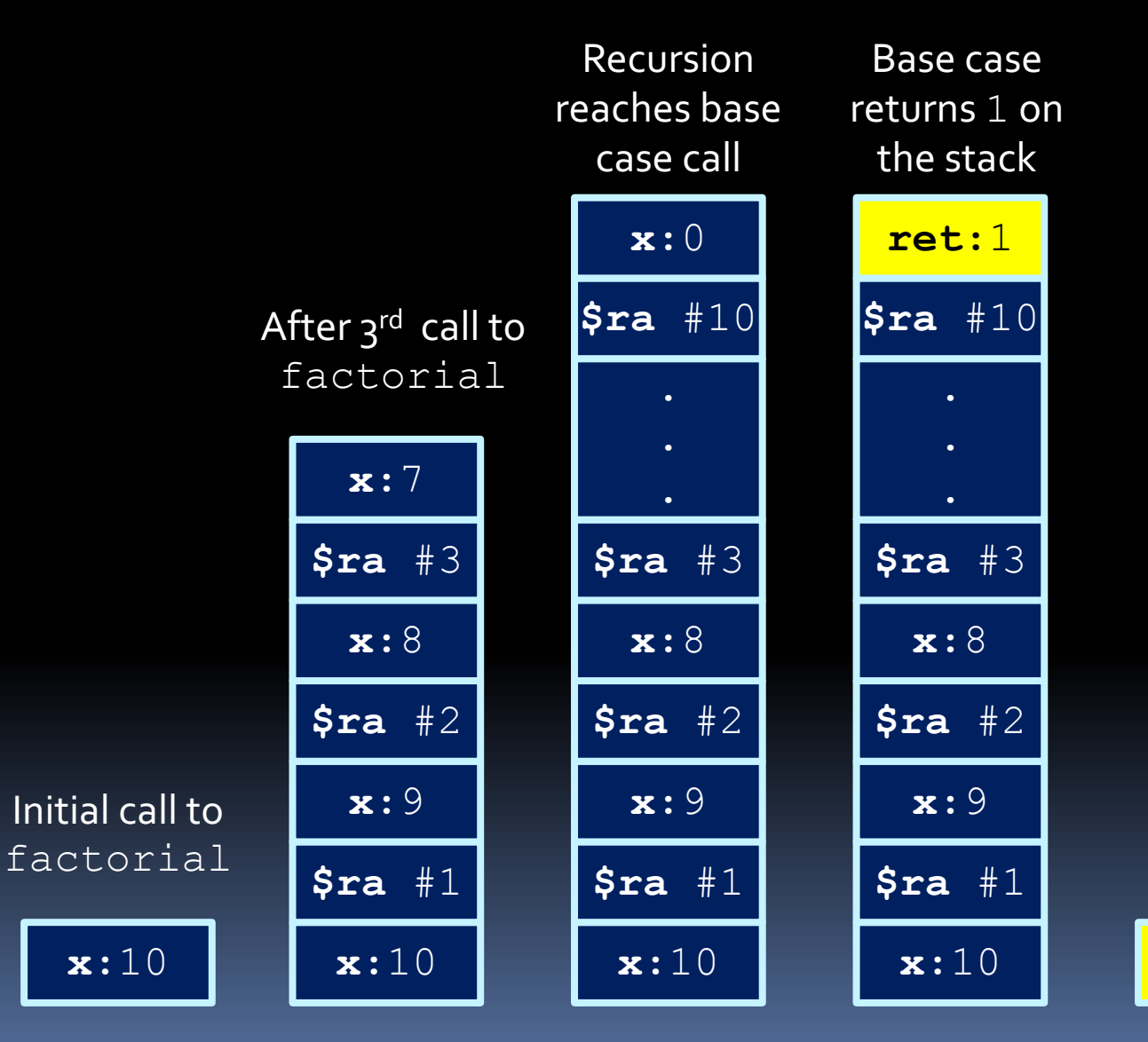

Recursion returns to top level

**ret:**10!

#### The Stack Frame

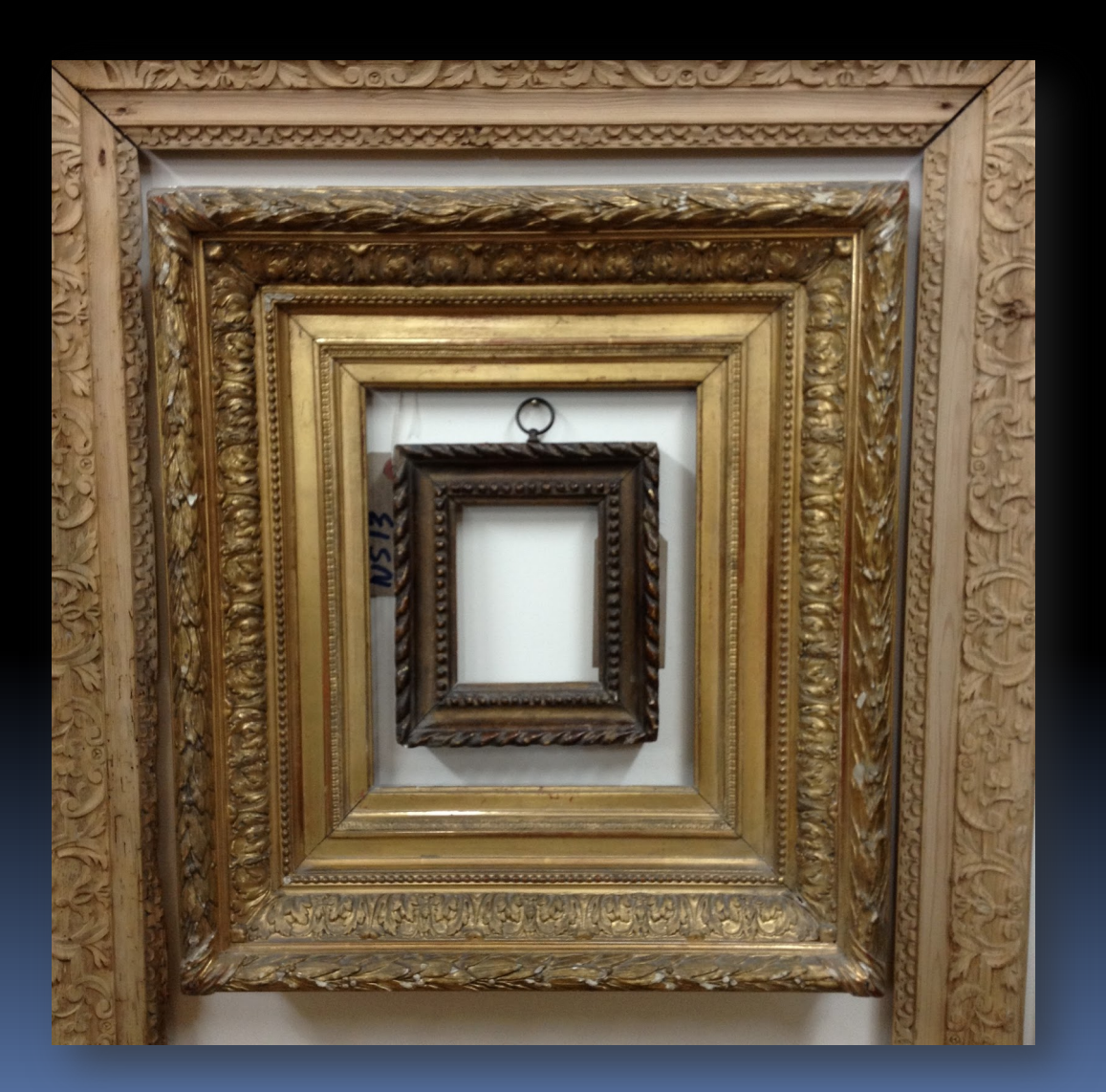

#### Local Variables

- **Sometimes you just need local variables** 
	- <sup>o</sup> You ran out of registers.
	- **Or you want a local array.**
	- You are compiling C code and the programmer is using many local variables.
- Local variables are local to the function.
- § Where should I put them? On the stack!
	- Say the function needs 24 bytes for local variables
	- Just do addi \$sp,\$sp,-24
	- **E** Before returning, restore \$sp to how it was: addi \$sp,\$sp,24

#### The Stack Frame

- **The stack frame is an area on the stack** dedicated to each function.
- On the stack frame we store:
	- ú Arguments (stored by the caller)
	- **E** Saved return address
	- Callee-saved registers (\$s0-\$s7, \$fp)
	- ú Local variables
	- Caller-saved registers (\$t0-\$t9)
- **Filter 1** Frame pointer \$fp helps the function know what is where since we modify \$sp.
	- **EXECUTE add \$fp, \$zero, \$sp at entry**

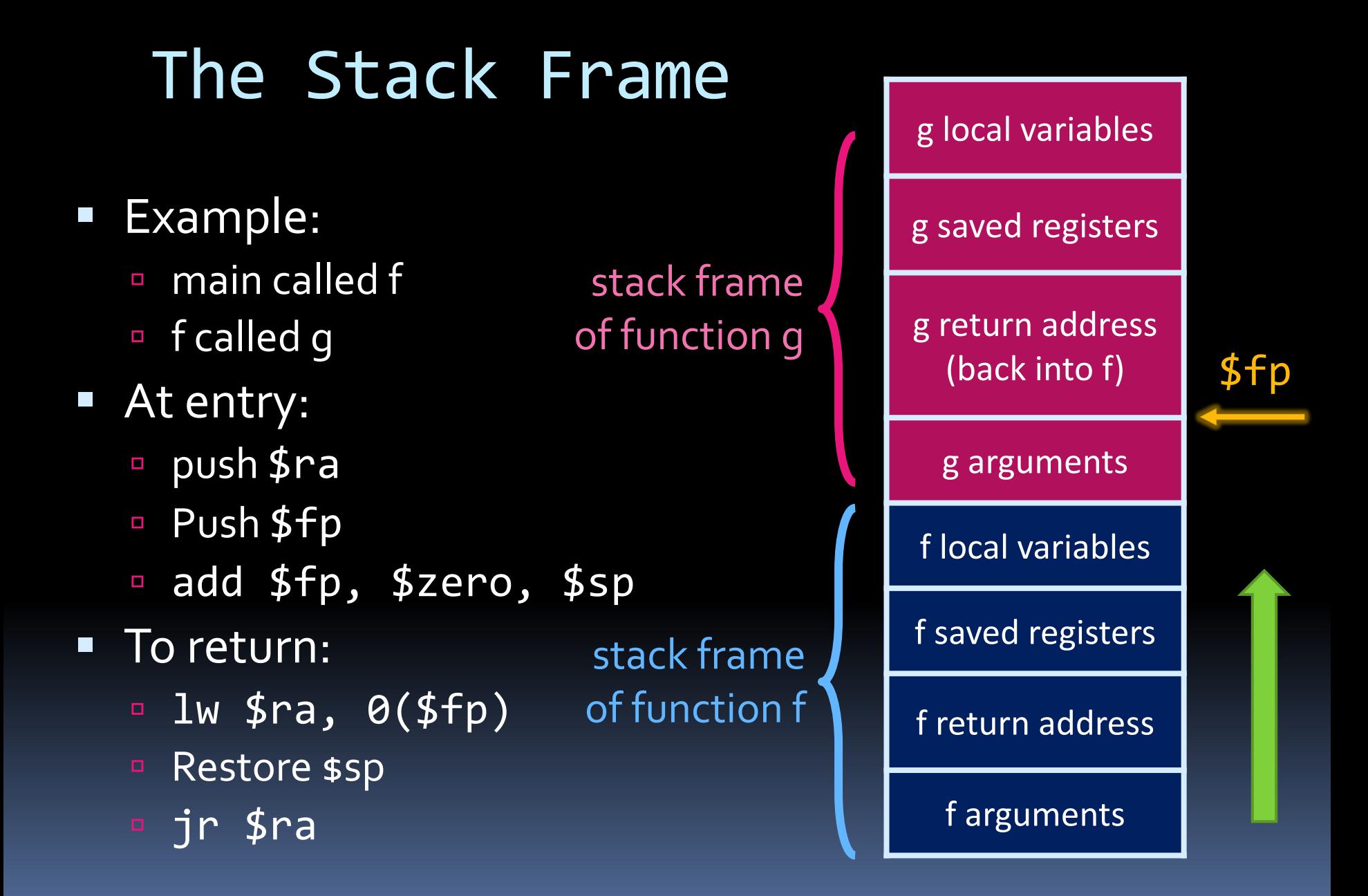

#### Review: Some Optimizations

- We started with always using the stack.
	- ú Do this unless we tell you otherwise!
- Changing the calling convention allows some nice optimizations:
	- **Use saved registers wisely.**
	- **Pass arguments and return values in registers.**
	- ú Keep arguments on stack, don't pop.
- Compilers can do even more:
	- **E** Convert recursive calls to loops.
	- **u** "Inlining" functions: move callee code into caller.

#### Almost Done!

- **Left overs:** 
	- Interrupts  $\blacksquare$
	- System calls
	- Odds and ends.  $\Box$
	- More dank memes.  $\blacksquare$